## SAP ABAP table PPESSTATUS DYNP {Screen Structure Status}

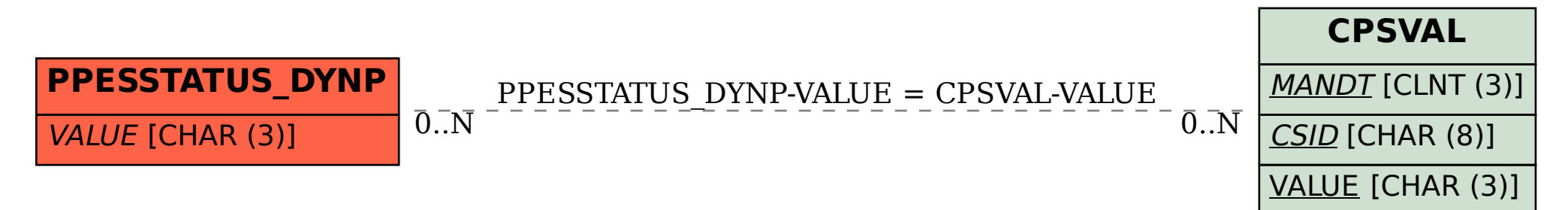